# **Bồi dưỡng kĩ năng sử dụng phần mềm trong dạy học Toán: Một nghiên cứu trường hợp cho sinh viên sư phạm Toán tại Trường Đại học Sư phạm - Đại học Thái Nguyên**

#### **Trịnh Thị Phương Thảo**

Trường Đại học Sư phạm - Đại học Thái Nguyên Số 20 Lương Ngọc Quyến, thành phố Thái Nguyên, tỉnh Thái Nguyên, Việt Nam Email: Trinhphuongthao@dhsptn.edu.vn

**TÓM TẮT:** *Việc hình thành, rèn luyện các kĩ năng dạy học, trong đó có kĩ năng ứng dụng công nghệ thông tin vào dạy học là một trong những mục tiêu và được xác định rõ trong chuẩn đầu ra của chương trình đào tạo giáo viên Toán. Bài báo đề cập đến một số kĩ năng sử dụng phần mềm cơ bản trong dạy học Toán ở trường phổ thông cần trang bị cho sinh viên Đại học Sư phạm Toán học: Sử dụng phần mềm để kiểm tra kết quả tính toán, mô hình hóa bài toán, minh họa kết quả giải toán, hỗ trợ tìm tòi lời giải, mở rộng bài toán và các biện pháp để rèn luyện, phát triển các kĩ năng này từ thực tiễn đào tạo sinh viên ngành Toán ở Trường Đại học Sư phạm - Đại học Thái Nguyên.*

**TỪ KHÓA: Sử dụng công nghệ thông tin trong dạy học Toán; kĩ năng sử dụng phần mềm trong dạy học Toán; bồi dưỡng kĩ năng sử dụng phần mềm trong dạy học Toán.**

 $\rightarrow$  Nhân bài 6/3/2019  $\rightarrow$  Nhân kết quả phản biên và chỉnh sửa 10/4/2019  $\rightarrow$  Duyệt đăng 25/5/2019.

#### **1. Đặt vấn đề**

Đứng trước sự phát triển nhanh chóng và tác động của công nghệ thông tin (CNTT) đến các khoa học kĩ thuật, xã hội…Trong thời gian vừa qua, trên thế giới các nghiên cứu về chuẩn, kĩ năng (KN) ứng dụng CNTT trong dạy học khá phong phú, cụ thể như sau: Ngay từ những năm 2000, Hiệp hội Quốc tế về công nghệ trong giáo dục của Hoa Kì đã xác định rõ chuẩn công nghệ đối với một người giáo viên (GV).Tomei (2005) đã đưa ra một bảng phân loại mức độ hiểu biết và sử dụng công nghệ của GV và học sinh (HS).

Về vấn đề bồi dưỡng KN ứng dụng CNTT cho GV, sinh viên (SV) có: Tomei, L.A. (2005) đã đưa ra một số những nguyên tắc trong bồi dưỡng KN ứng dụng CNTT cho SV, đó là: tích hợp với việc giảng dạy các học phần (HP), gắn việc sử dụng CNTT với bối cảnh thực và tạo môi trường để SV được trải nghiệm ... Cher Ping Lim (2006) cho rằng, các trường đại học (ĐH) có nhiệm vụ chuẩn bị cho SV của mình các năng lực ứng dụng CNTT trong dạy học để sau khi ra trường có đủ năng lực ứng dụng CNTT mà thực tiễn nghề dạy học đòi hỏi. Đối với đội ngũ GV phổ thông, các nghiên cứu của J.J. Hirschbuhl (1996) cho rằng cần tiếp tục trang bị các KN sử dụng CNTT cho GV và đã đề xuất 6 giai đoạn phát triển KN ứng dụng CNTT cho GV.

Ngoài ra, có thể kể đến các kết quả nghiên cứu của Aija Cunska, Inga Savicka (2012); William J, Goos M. (2013); R.N. Ronau (2014); Drijvers P., Lynda Ball, Bäebel Barzel M, Kathleen Heid Yiming Cao, Michela Maschietto (2016)... Qua các kết quả nghiên cứu của thế giới cho thấy thế giới đánh giá cao tầm quan trọng và những tác động tích cực của CNTT đến dạy học và đã đưa ra nhiều minh chứng sinh động cho việc ứng dụng CNTT vào dạy học Toán cũng như những KN của người GV khi ứng dụng CNTT vào dạy học cần có.

Liên quan đến vấn đề ứng dụng CNTT trong dạy học Toán ở trường phổ thông, trong nước cũng có nhiều kết quả nghiên cứu. Ví dụ: Nguyễn Anh Dũng (2013) đã đưa ra các kết quả nghiên cứu về chuẩn năng lực đầu ra về CNTT và truyền thông (ICT) đối với SV sư phạm (SP), thực tiễn và nhu cầu bồi dưỡng về ICT cho SV SP, từ đó đề xuất chuẩn, chương trình đào tạo ICT cho SV SP.

Nghiên cứu về việc ứng dụng CNTT trong dạy học Toán ở trường phổ thông, có thể kể đến các kết quả nghiên cứu của Đào Thái Lai (2006), Trịnh Thanh Hải (2007), Trần Trung (2008), Nguyễn Danh Nam (2016)...Vấn đề bồi dưỡng ứng dụng CNTT nói chung, KN sử dụng PM nói riêng trong dạy học Toán ở trường phổ thông cũng đã được nhiều tác giả đề cập như: Trần Trung (2011), Trần Đình Châu, Đặng Thị Thu Thủy (2011), Trịnh Thanh Hải, Trần Việt Cường (2013), Lê Tuấn Anh (2016)...

Các nghiên cứu này đã cụ thể hóa việc ứng dụng CNTT trong dạy học Toán đối với các bậc học, qua một số các tình huống, hình thức, nội dung dạy học...cũng như các biện pháp bồi dưỡng KN sử dụng phầm mềm (PM), khai thác Internet... cho đội ngũ GV Toán phổ thông và SV.

Trên cơ sở nghiên cứu các kết quả trên thế giới và trong nước về việc bồi dưỡng KN sử dụng PM hỗ trợ dạy học Toán cho SV ngành SP Toán, chúng tôi đặt ra hai nhiệm vụ nghiên cứu như sau: 1/ Xác định và cụ thể hóa một số KN sử dụng PM trong dạy học Toán cần bồi dưỡng cho SV ngành SP Toán; 2/ Xác định các biện pháp SP nhằm bồi dưỡng các KN sử dụng PM hỗ trợ dạy học Toán cho SV trong quá trình đào tạo SV ngành Toán học ở Trường ĐHSP - ĐH Thái Nguyên.

#### **2. Kết quả nghiên cứu**

2.1. Một số kĩ năng sử dụng phần mềm hỗ trợ day học Toán cần bồi dưỡng cho sinh viên ngành Sư phạm Toán

**2.1.1. Kĩ năng sử dụng phần mềm để kiểm tra kết quả tính toán**

Với một số trường hợp trong dạy học Toán, ta có thể dùng phần mềm để tính toán nhanh các kết quả và dành thời gian cho việc phân tích kết quả, mở rộng bài toán hay phát hiện sai lầm trong lời giải. Hiện nay, các phần mềm Toán học bên cạnh việc cho phép tính toán như một máy tính bỏ túi thì cũng cung cấp cho người sử dụng một hệ thống các câu lệnh để xử lí tính toán trong Số học, Đại số, Giải tích... Để khai thác được các chức năng này, đòi hỏi ta phải có KN sử dụng các câu lệnh, các công cụ của PM.

**Ví dụ 1:** Sử dụng PM để đưa ra kết quả giải toán: Ta chỉ việc sử dụng ngân hàng các câu lệnh có sẵn của phần mềm để thực hiện có ngay kết quả, đáp số cuối cùng. Chẳng hạn, sử dụng phần mềm Maple để tính toán, ta có:

- Kiểm tra kết quả giải phương trình:  $4x^{2} + 12x\sqrt{x+1} = 27(x+1)$ 

Ta dùng lệnh  $\lceil$ > solve $(4*x^2+12*x*sqrt(x+1)=27*(x+1))$ ),{x});

Kết quả nhận được: 
$$
\{x = 3\}, \{x = \frac{81}{8} - \frac{9}{8}\sqrt{97}\}
$$

- Kiểm tra kết quả tìm giới hạn:  $\lim_{x\to 0} \frac{2\sqrt{x+4}-\sqrt[3]{64}}{x}$  $x + 4 - \sqrt[3]{64} - x$  $\rightarrow 0$  *x*  $+4-\sqrt[3]{64}$  –

Ta sử dụng lệnh  $\lceil \rangle$  limit( $(2 \cdot \sqrt{3}) \cdot (64-x)^{1/3}$ )  $x, x=0$ ;

Kết quả nhận được:  $\frac{25}{48}$ .

- Kiểm tra kết quả giải phương trình:  $x^4 - 5x^2 + 6x = 2$ Nếu sử dụng lệnh: [ $>$ solve(x^4-5\*x^2+6\*x=2,{x}); Ta có ngay được kết quả: {x =  $\sqrt{3} - 1$ }, {x = -1 -  $\sqrt{3}$ },  $\{x = 1\}, \{x = 1\}$ 

**Ví dụ 2**: Sử dụng để kiểm tra kết quả thực hiện các tính toán có một thuật toán: Trong trường hợp này, ta có thể sử dụng hai hay nhiều câu lệnh (*tạm gọi là chương trình*) để kiểm tra kết quả thực hiện một thuật toán hay kết quả thực hiện một dãy các tính toán, ví dụ sử dụng phần mềm Maple:

Chẳng hạn, xét bài toán: Tính các số hạng, tổng của một dãy số: cho một cấp số cộng biết  $u(3) = 29$ ;  $u(8) = 84$ . Hãy đưa ra 20 số hạng đầu và tổng của chúng (SGK Đại số - Giải tích lớp 11), Ta có thể sử dụng các câu lệnh sau của Maple: [>restart; u(3):=29; u(8):=84;

d:=(u(8)-u(3))/(8-3); u(1):=u(3)-2\*d; tong:=u(1);

for i from 2 to 20 do  $u(i) := u(1) + (i-1)*d$ ; tong:=tong+u(i) od;

Kết quả thực hiện chương trình cho ta kết quả tổng cần tìm là 2230. Vấn đề ở đây là ta có thể sử dụng chương trình này cho bài toán mở khi biết giá trị 2 số hạng khác nhau của một cấp số cộng thì sẽ đưa ra tổng S<sub>n</sub> của cấp số công với n là số tự nhiên bất kì một cách nhanh chóng.

**2.1.2. Sử dụng phần mềm để mô tả bài toán, kết quả lời giải của bài toán**

Việc sử dụng phần mềm Toán học với thế mạnh đồ họa và tính tương tác cao để mô tả các vấn đề thực tiễn, mô tả các bài toán sẽ cho phép HS được tiếp cận với các mô hình sinh động trực quan mà bằng các phương pháp khác không hoặc rất khó để thực hiện. Sử dụng PM để mô tả bài toán hay kết quả giải toán, ngoài kiến thức toán học, ta phải có KN làm chủ các công cụ của PM để mô hình hóa bài toán, biểu diễn các yếu tố của bài toán...

**Ví dụ 3:** Sử dụng phần mềm Cabri mô tả bài toán quy hoạch tuyến tính (*dạng đơn giản*): "Người ta dự định dùng hai loại nguyên liệu để chiết xuất ít nhất 140 kg chất A và 9 kg chất B. Từ mỗi tấn nguyên liệu loại I giá 4 triệu đồng, có thể chiết xuất được 20 kg chất A và 0,6 kg chất B. Từ mỗi tấn nguyên liệu loại II giá 3 triệu đồng, có thể chiết xuất được 10 kg chất A và 1,5 kg chất B. Hỏi phải dùng bao nhiều tấn nguyên liệu mỗi loại để chi phí mua nguyên liệu là ít nhất, biết rằng cơ sở cung cấp nguyên liệu chỉ có thể cung cấp không quá 10 tấn nguyên liệu loại I và không quá 9 tấn nguyên liệu loại II" (SGK Đại số - Giải tích lớp 10) như sau:

Trước tiên, ta phân tích đưa bài toán đã cho trở thành: Tìm

các số *x* và *y* thỏa mãn hệ bắt phương trình: 
$$
\begin{cases} 0 \le x \le 10 \\ 0 \le y \le 9 \\ 2x + y \ge 14 \\ 2x + 5y \ge 30 \end{cases}
$$

sao cho *T(x; y) = 4x + 3y* có giá trị nhỏ nhất. Tiếp theo, ta có thể sử dụng phần mềm Geometry Cabri để đưa ra mô hình của bài toán ban đầu: Miền nghiệm của hệ bất phương trình *(xem Hình 1)*.

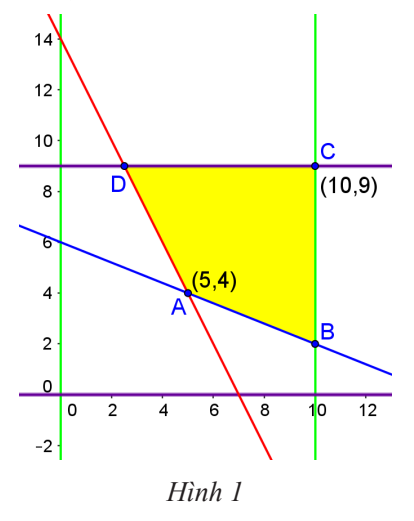

**Ví dụ 4:** Xét bài toán: Cho họ Parabol  $(d_m)$ :  $y = x^2 + (2m)$  $+ 1/x + m^2 - 1$ ". Chứng minh rằng đồ thị họ hàm số này luôn tiếp xúc với một đường thẳng.

Sau khi HS chứng minh được đồ thị của họ hàm số trên luôn tiếp xúc với đường thẳng  $y = x - 1$  ta có thể sử dụng PM Geometry Caibri minh họa kết quả lờ giải một cách sinh động (*xem Hình 2*).

## **NGHIÊN CỨU THỰC TIỄN GIÁO DỤC**

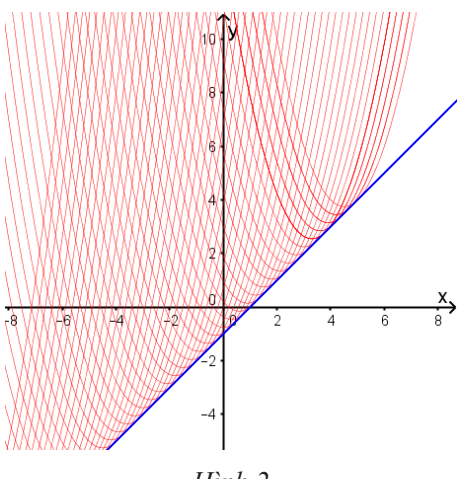

*Hình 2*

**2.1.3. Sử dụng phần mềm hỗ trợ học sinh tìm tòi hướng giải quyết vấn đề**

Để sử dụng PM hỗ trợ HS tìm được hướng giải quyết vấn đề, ta thường sử dụng PM theo 3 bước sau:

Bước 1: *Tiếp cận vấn đề*: Sử dụng PM thể hiện bài ở dạng tĩnh để HS xác định rõ những yếu tố ban đầu.

Bước 2: *Khám phá:* Cho thay đổi một vài yếu tố của hình vẽ, HS quan sát sự thay đổi của các đối tượng và mối quan hệ giữa chúng để đưa ra các nhận xét, dự đoán, có thể sử dụng PM để kiểm thử các dự đoán mà HS đưa ra. Từ kết quả xử lí của PM mà loại bỏ hoặc tìm cách chứng minh dự đoán.

Bước 3: *Minh hoạ kết quả.* Sử dụng PM minh hoạ các kết quả một cách sinh động và có thể tiếp tục đưa ra hướng phát triển, mở rộng bài toán.

**Ví dụ 5:** Xét bài toán 7 (SGK Hình học 11): Cho điểm A nằm trên nửa đường tròn tâm O, đường kính BC. Dựng về phía ngoài của tam giác ABC hình vuông ABEF. Gọi I là tâm đối xứng của hình vuông. Chứng minh rằng khi A chạy trên nửa đường tròn đã cho thì I chạy trên một nửa đường tròn".

**Hoạt động 1**: Giải quyết bài toán.

- Ta có I là ảnh của A qua phép đồng dạng F có được bằng cách thực hiện liên tiếp phép quay tâm B, góc quay 45<sup>°</sup> và phép vị tự tâm B, tỷ số  $\frac{\sqrt{2}}{2}$ . Từ đó suy ra khi A chạy trên

nửa đường tròn (O) thì I cũng chạy trên nửa đường tròn (O') là ảnh của nửa đường tròn (O) qua phép đồng dạng F (xem Hình 3).

**Hoạt động 2**: Nhận dạng quỹ tích.

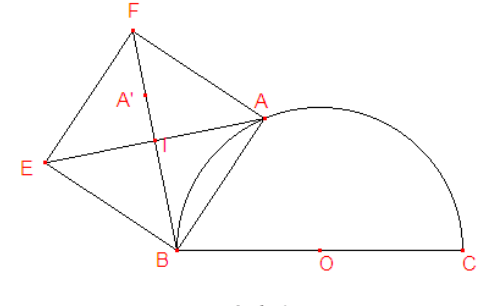

*Hình 3*

GV yêu cầu HS xét các vị trí đặc biệt của điểm A.

 $-A \equiv B \Rightarrow I \equiv B$ . Vậy B thuộc quỹ tích.

 $-A \equiv C \Rightarrow I \equiv N$  N là trung điểm cung BC thuộc quỹ tích.

- Vậy quỹ tích I là nửa đường tròn đường kính BN (xem Hình 4).

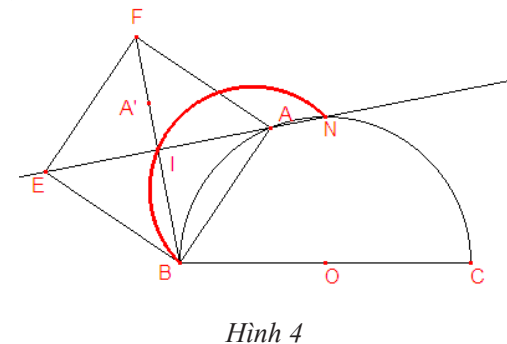

**Hoạt động 3**: Phát triển bài toán bằng cách thay đổi giả thiết: Xác định quỹ tích khi điểm A chạy trên cả đường tròn đường kính BC.

Thực tế một số HS không chú ý đến điều kiện "Dựng về phía ngoài của tam giác ABC hình vuông ABEF" nên đã dẫn đến sai lầm: xác định qũy tích là đường trong đường kính BN (xem Hình 5).

Nguyên nhân HS sai lầm là: khi A thuộc nửa dưới của đường tròn thì I sẽ là ảnh của A qua phép đồng dạng F là

ành của phép quay Q(B,- 45<sup>0</sup>) và phép vị tự V(B; 
$$
\frac{\sqrt{2}}{2}
$$
), chữ

không phải phép quay Q(B; 45<sup>0</sup>) và phép vị tự V(B;  $\frac{\sqrt{2}}{2}$ )

như khi A thuộc nửa trên của đường tròn.

Kết quả ta có quỹ tích sẽ hai nửa đường tròn đối xứng nhau qua BC (xem Hình 6).

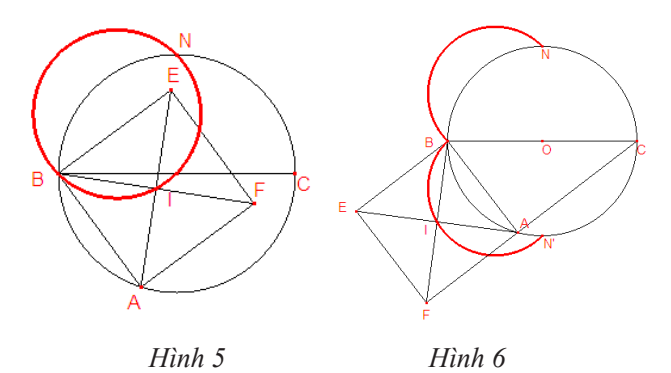

Từ bài toán này, có thể đưa ra cho HS các bài toán tương tự như: Tìm quỹ tích điểm F khi điểm A thay đổi.

2.2. Các biện pháp bồi dưỡng các kĩ năng sử dụng phần mềm hỗ trợ dạy học Toán cho sinh viên Trường Đại học Sư phạm - Đại học Thái Nguyên

Trên cơ sở các KN sử dụng PM trong dạy học Toán ở trường phổ thông, quá trình bồi dưỡng các KN này được tích hợp trong quá trình đào tạo SV ngay từ năm thứ nhất bởi các biện pháp đồng bộ sau:

#### *Biện pháp 1: Xây dựng chương trình Tin học cơ sở có tính ứng dụng cao*

Do đa phần SV của Trường ĐHSP - ĐH Thái Nguyên xuất phát từ các trường THPT trên địa bàn các tỉnh Trung du, miền núi phía Bắc nên còn hạn chế về các KN CNTT cơ bản nói chung, các KN sử dụng PM trong dạy học nói riêng nên để SV từng bước hình thành và phát triển các KN cơ bản về ứng dụng ICT, chương trình tin học cơ sở của Trường ĐHSP - ĐH Thái Nguyên ngoài các kiến thức cơ bản về tin học đại cương, chương trình đã đưa vào một số phần mềm thường được dùng trong việc tra cứu, tìm kiếm thông tin và thiết kế trình bày bài giảng. Các bài thực hành, bài tập tự học cũng được thiết kế theo định hướng ứng dụng CNTT trong các công việc của người GV. Kết thúc học phần Tin học cơ sở, SV đã có các KN cơ bản như: KN sử dụng máy tính và thiết bị ngoại vi, KN sử dụng phần mềm công cụ, tìm kiếm, khai thác thông tin trên Internet…

### *Biện pháp 2: Xây dựng chương trình ứng dụng CNTT trong dạy học Toán*

Học phần ứng dụng CNTT trong dạy học Toán được giảng dạy cho SV năm thứ 3 khoa Toán, Trường ĐHSP - ĐH Thái Nguyên có mục tiêu bồi dưỡng cho SV các KN: Ứng dụng CNTT trong dạy học Toán; Xây dựng và thực hiện kế hoạch dạy học với sự hỗ trợ của CNTT gồm các nội dung chính sau: Chương 1. Dạy học Toán với sự hỗ trợ của CNTT; Chương 2. Sử dụng phần mềm hình học động trong dạy học Toán; Chương 3: Sử dụng phần mềm tính toán đại số trong dạy học Toán; Chương 4. Khai thác Elearning trong dạy học Toán. Như vậy, việc bồi dưỡng các KN sử dụng PM trong dạy học Toán được thực hiện chủ yếu qua nội dung chương 2, chương 3 với các cấp độ cụ thể sau (xem Bảng 1):

*Biện pháp 3: Bồi dưỡng KN sử dụng PM trong dạy học Toán thông qua dạy các học phần trong chương trình đào tạo một cách đồng bộ* 

Trước hết, phải khẳng định rằng nếu GV giảng dạy các học phần thuộc khối giáo dục đại cương hay kiến thức ngành, chuyên ngành Toán (trong đó có các học phần như: Hình học sơ cấp, Đại số sơ cấp, nhóm các phép biến hình, toán học trong thực tiễn…) mà khai thác tốt Internet, các PM trong quá trình lên lớp thì ngoài việc truyền thụ kiến thức, đổi mới nội dung, phương pháp dạy học thì đây là một môi trường thuận lợi cho SV làm quen, học hỏi qua từng giờ giảng của GV để tích lũy dần thành KN kĩ xảo cho bản thân mình.

Mặt khác, đối với các học phần về lí luận, nghiệp vụ trong chương trình đào tạo như: Phương pháp dạy học môn Toán, thực hành SP… thì một trong những mục tiêu của học phần là góp phần bồi dưỡng KN sử dụng PM trong dạy học Toán và là môi trường thuận lợi để SV thể hiện các KN này qua việc thiết kế và thực hiện các hoạt động trong việc thử nghiệm dạy học Toán cho HS phổ thông. Đây được xác định như một trong những nhiệm vụ có tính rèn nghề cho SV đối với các GV giảng dạy các học phần.

Để thực hiện biện pháp này, ở Trường ĐHSP - ĐH Thái Nguyên, các GV dạy các HP phải cùng nhau phân tích chương trình, chỉ ra được những nội dung nên sử dụng PM trong quá trình lên lớp các HP trong chương trình đào tạo kể cả các HP triển khai trước hoặc sau khi SV học HP Tin học ứng dụng.

#### *Biện pháp 4: Khai thác có hiệu quả việc tự học của SV*

Việc phát huy vai trò tự học của SV nhằm rèn luyện KN sử dụng PM trong dạy học Toán được thực hiện một cách đồng bộ, cụ thể như sau:

- Khuyến khích SV tìm tòi, tự học cách sử dụng các PM có thể hỗ trợ quá trình dạy học Toán.

- Giao nhiệm vụ cho SV sử dụng PM để hoàn thành các nhiệm vụ tự học (trong đó có cả nhiệm vụ thiết kế các giáo án, các kịch bản hoạt động ngoại khóa toán học… có sử dụng PM).

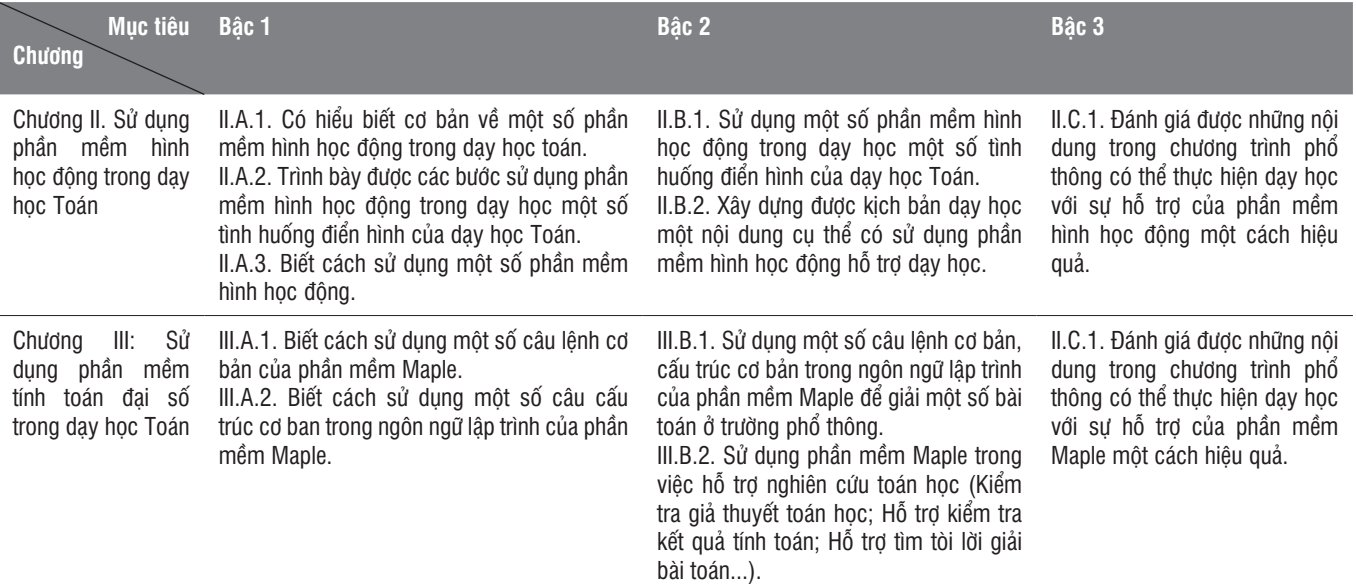

**Bảng 1: Các cấp độ cụ thể qua nội dung chương II, III**

## **NGHIÊN CỨU THỰC TIỄN GIÁO DỤC**

- Tạo diễn đàn trên Internet để SV cùng chia sẻ kinh nghiệm, kết quả cũng như hỗ trợ nhau trong việc tự bồi dưỡng KN sử dụng PM trong dạy học Toán…

- Giao cho SV thực hiện một số đề tài nghiên cứu khoa học, khóa luận tốt nghiệp liên quan đến việc sử dụng PM hỗ trợ dạy học toán.

#### **3. Kết luận**

Căn cứ vào mục tiêu đào tạo GV dạy môn Toán ở trường phổ thông, chúng tôi đã xác định rõ chuẩn đầu ra theo định hướng tiếp cận CDIO, trong đó có chuẩn về CNTT đối với SV sau khi tốt nghiệp ĐH. Chuẩn này hoàn toàn phù hợp với chuẩn KN sử dụng CNTT theo Thông tư 03/2014/TT-

#### **Tài liệu tham khảo**

- [1] Lê Tuấn Anh (2016), *Sử dụng một số phần mềm trong dạy học môn Toán ở trường phổ thông,* Tạp chí Toán học trong nhà trường, (6), tr.4-8 và 21.
- [2] Trần Đình Châu, Đặng Thị Thu Thủy (2011), *Ứng dụng công nghệ thông tin trong dạy học môn Toán ở trường phổ thông*, NXB Giáo dục Việt Nam.
- [3] Nguyễn Anh Dũng (2013), *Biên soạn chương trình và chuẩn kiến thức, kĩ năng về công nghệ thông tin cho sinh viên sư phạm*, NXB Đại học Quốc gia Hà Nội.
- [4] Trịnh Thanh Hải, Trần Việt Cường, Trịnh Thị Phương Thảo, (2013), *Ứng dụng tin học trong dạy học Toán (Giáo trình đại học)*, NXB Giáo dục, Hà Nội.
- [5] Trịnh Thanh Hải Trịnh Thị Phương Thảo Trần Trung Tình, (2016). *Assess ICT Competences in Teaching of Teachers and Trainee Teachers at Highland North Vietnam.* Annals. Computer XIV, Vol. XIV fasc. 2, pp. 9-13.
- [6] Trịnh Thanh Hải Trịnh Thị Phương Thảo Trần Việt Cường, (2018*). Application of Information technology*

BTTT và là cụ thể hóa gắn với nghề dạy học Toán.Trong nhóm các KN về ứng dụng CNTT trong dạy học Toán thì các KN: Sử dụng phần mềm để kiểm tra kết quả tính toán, mô hình hóa bài toán, minh họa kết quả giải toán, hỗ trợ tìm tòi lời giải, mở rộng bài toán đóng vai trò cốt lõi. Việc vận dụng đồng bộ các biện pháp, trong đó biện pháp 3 (Chú trọng bồi dưỡng KN sử dụng PM trong dạy học Toán thông qua dạy các học phần trong chương trình đào tạo), biện pháp 4 (Khai thác có hiệu quả việc tự học của SV) đóng vai trò quan trọng. Qua các đợt thực tập SP của năm thứ 3 và cuối khóa, năng lực ứng dụng CNTT trong dạy học Toán, trong đó có KN sử dụng PM của SV được GV các trường phổ thông đánh giá cao.

> *in Teaching Geometry for High School Ethnic minority Students in Northern mountainous region in Vietnam*. Vietnam Journal of Education, Vol. 2, pp. 55-60.

- [7] Trần Trung (chủ biên), Đặng Xuân Cương, Nguyễn Văn Hồng, Nguyễn Danh Nam, (2011), *Ứng dụng công nghệ thông tin vào dạy học môn Toán ở trường phổ thông*, NXB Giáo dục Việt Nam, Hà Nội
- [8] Cher Ping Lim, (2006), *The Science and Art of Intergrating ICT in Singapore Schools*, iT21 (Singapore) Pte Ltd, Singapore .
- [9] ISTE, (2000), National Educational Technology Standards (NETS) and Performance Indicators for Teachers, *Internatinonal Society for Technology in education*, www.iste.org, USA.
- [10] John. J.Hirschbuhl, (1996), *Computers in Education (eighth edition)*, Dushkin/McDraw-Hill, USA.
- [11] Tomei, L.A., (2005), *The taxonomy for the technology domain*, Information Science Publishing, USA .

## TRAINING SKILLS USING SOFTWARE IN TEACHING AND LEARNING MATHEMATICS: A CASE STUDY WITH MATHEMATICS STUDENTS IN THAI NGUYEN UNIVERSITY OF EDUCATION

#### **Trinh Thi Phuong Thao**

Thai Nguyen University of Education 20 Luong Ngoc Quyen street, Thai Nguyen province, Vietnam Email: Trinhphuongthao@dhsptn.edu.vn **ABSTRACT:** *The formation and training of skills teaching, including the skills of applying information technology in teaching is one of the objectives and welldefined in the standard output of the program education for math teacher. The article mentions some skills of using basic software in teaching mathematics at high schools to equip students with mathematics pedagogical universities: Using software to check calculation results, modeling problems, illustrating mathematical results, support finding solutions, expand the problem and measures to train and develop these skills from practical training of math students in Thai Nguyen University of education.*

**KEYWORDS: Applying information technology in teaching mathematics; skills of using software in teaching mathematics; training skills using software in teaching and learning mathematics.**